Partie 1

# Le Systeme de Gestion de Base de Données

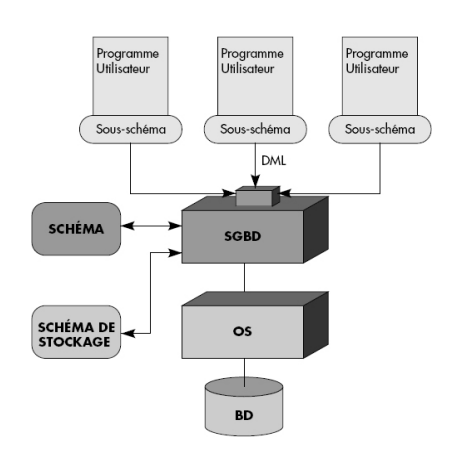

Figure 1 – SGBD

- 1. Commenter le schéma suivant afn de dégager une défnition de ce qu'est un SGBD.
- 2. Citer quelques différences avec le simple partage d'un fichier de type tableur.

Partie 2

### Recherche d'un schéma relationnel

### 2.1 Données en table

Avec un tableau simple, comme ceux manipulés par un tableur, on peut avoir la représentation suivante pour ce que l'on appelle une relation (Une RELATION = une TABLE) :

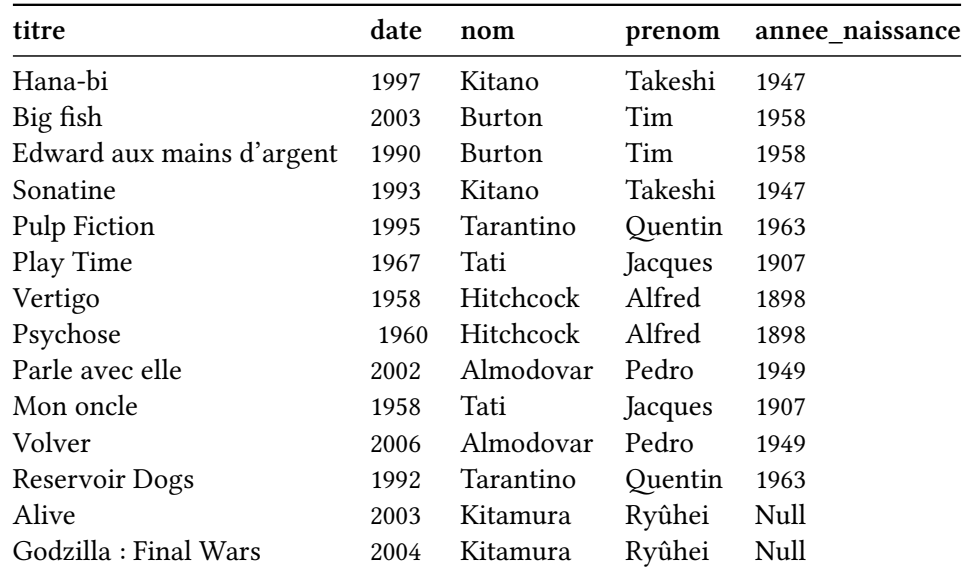

Cette table possède un en-tête, constitué d'attributs. Les valeurs d'un attribut appartiennent à un même domaine (un même type)

- 1. Précisez quels sont ces atributs
- 2. La table contient des n-uplets, comme par exemple : Hana-bi, 1997, Kitano, Takeshi, 1947. Combien de n-uplets contient cette table.
- 3. Compléter le tableau
- 2.2 Vocabulaire employé dans le domaine des bases de données

Voici l'ensemble des mots utilisés, avec leur correspondance

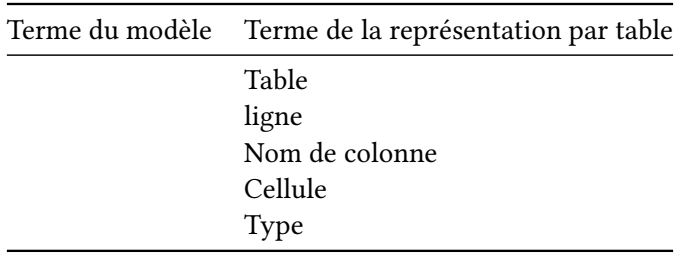

### 2.3 Anomalies dans la table

Questions : La table donnée plus haut est utilisée pour tenir à jour les prêt de DVD au CDI du lycée.

Q1.a On voudrait insérer les lignes suivantes dans la table. Laquelle de ces lignes ne devrait pas être ajoutée ?

```
1 ligne 1
2 (Alive, 2003, Kitamura , Ryûhei, )
 ligne 2
 (Alive, 2004, Berthe, Frederic, 1967)
```
Q1.b Une fois que vous avez ajouté mis à jour votre base de données, un élève vous rapporte le DVD-Blue Ray du film Alive. Quelques jours plus tard, il vous demande quelle est la filmographie du réalisateur, car il a bien aimé ce flm. Vous faites une recherche. Mais vous ne pouvez pas le renseigner précisemment. Pourquoi ?

Q1.c L'élève vous demande l'année de naissance du réalisateur Japonais qui a réalisé le flm Alive. Pouvezvous lui repondre ?

Q2. Une erreur s'est glissée dans le tableau : Alfred Hitchcock est né en 1899 et non 1898. Vous le corrigez dans la ligne Vertigo. Est-ce que la table est complètement mise à jour ?

Q3. Vous supprimez les lignes de Volver et Parle avec elle. Pouvez vous alors retrouver la date de naissance de Pedro Almodovar ?

Q4. Dans chaque cas, vous avez mis en evidence un problème dans la structure de la base de données. Préciser s'il s'agit d'une \* anomalie d'insertion \* anomalie de modifcation \* anomalie de suppression \* un problème de redondance d'informations

Q5. Expliquer en quoi cete table présente des redondances d'informations

Q6. Quelle est la solution pour ne plus avoir ces problèmes ?

2.4 Règles importantespour la création et la modifcation d'une base de données :

Pour eviter les anomalies d'insertion :

• chaque entrée (n-uplet) du tableau doit renseigner TOUS les atributs, et respecter bien le domaine de

cet atribut (DOMAINE = TYPE)

• la table ne contient pas deux n-uplets identiques.

Les problèmes de redondance sont responsables des anomalies suivantes :

Anomalie de modifcation : \* Une modifcation sur une ligne peut nécessiter des modifcations sur d'autres lignes.

Anomalie de suppression : \* Certaines informations dépendent de l'existence d'autres informations

2.5 Corriger les problèmes

On va adopter un schéma relationnel avec plusieurs tables.

La base de données doit :

- 1. être capable de représenter individuellement les flms et les réalisateurs, de manière à ce qu'une action sur l'un n'entraîne pas systématiquement une action sur l'autre,
- 2. défnir une méthode d'identifcation d'un flm ou d'un réalisateur, qui permete d'assurer que la même information est représentée une seule fois. On utilisera pour chaque table une clé primaire.
- 3. préserver le lien entre les flms et les réalisateurs mais sans introduire de redondance.

### 2.5.1 Première proposition

On sépare les données en 2 tables. On placera un index numérique à la première colonne, qui fournira un identifant unique.

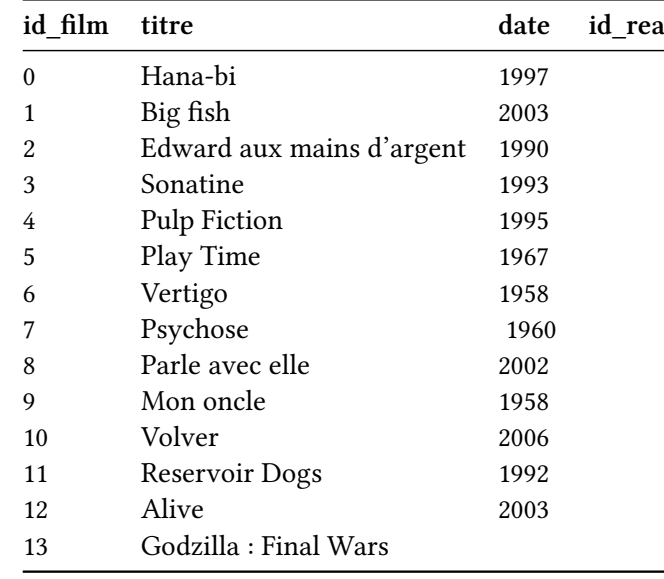

Films

### Réalisateur :

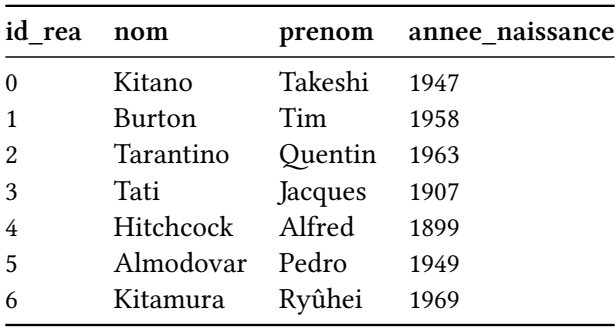

A faire : Compléter la première table avec les valeurs correspondantes pour id\_rea.

Q4. L'association entre les informations des 2 tables est-elle toujours aussi explicite qu'avec une seule table ? Q5. Vérifer enfn que la base de données produite ne présente plus aucune des anomalies citées plus haut.

### 2.5.2 Deuxième proposition

Films

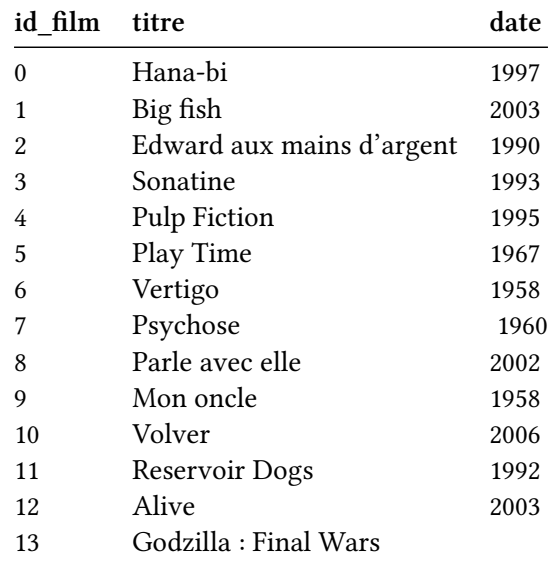

### Réalisateur :

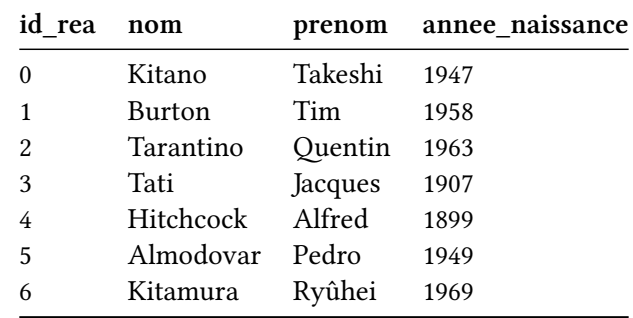

L'association entre ces 2 tables est assurée par une nouvelle table FilmsRéalisés :

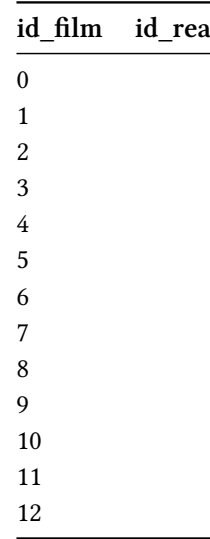

Ces deux descriptions suivent le modèle entité-association. Mais la manière avec laquelle cette association est représentée est diférente.

Q6. Expliquer quelle est cete diférence.

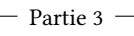

### Exercices

### 3.1 Ex 1 : Atributs et domaines

En base de données, les domaines (equivaut à type) sont les suivants :

- INT ou INTEGER : un entier
- FLOAT(x) : un nombre décimal avec x défnissant la précision (nombre de bits de codage de la mantisse)
- REAL est un synonyme standard de FLOAT(24)
- CHAR(n) : chaine d'au plus n caractères
- VARCHAR(n)
- DATE une date

Questions :

- Faire un tableau en précisant quels sont les types équivalents en python.
- S'agit-il de types construits ?
- Conclure : les valeurs d'une table sont des types simples/construits ?

#### 3.2 Ex 2 : Entité

On désigne par entité est tout objet identifable et pertinent, possédant des caractéristiques (les atributs). Relation FILMS

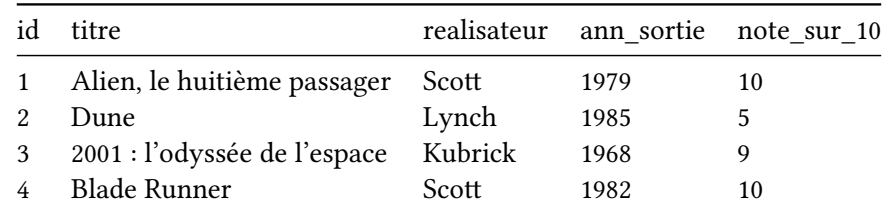

- 1. Pour la relation FILMS ci-dessus, y-a-t-il une ou plusieurs entités ?
- 2. créez une relation REALISATEURS (atributs de la relation REALISATEURS : id, nom, prenom et ann\_naissance). Donner le schéma de cette relation.
- 3. Modifez ensuite la relation FILMS afn d'établir un lien entre les relations FILMS et REALISATEURS. Ajouter pour cela un atribut dans la relation FILMS qui créé une association vers celle REALISATEURS
- 4. Comment nomme t-on ce nouvel atribut ?

Aide : Le schéma d'une relation est donnée sous forme d'un ensemble de tuples :

 $S = ((A_1, domain_{e_1}, (A_2, domain_{e_2})... (A_n, domain_{e_n}))$ 

### les *A<sup>i</sup>* sont les atributs.

5. Donner le schéma de chaque relation

Un schéma relationnel est un diagramme. On y représente les noms des relations, les attributs, leur domaine, les clés primaires soulignées et les clés étrangères précédées d'un # dans des tableaux, puis faire une flèche pour indiquer de quelle table la clé étrangère est la clé primaire.

- 6. Vous donnerez le schéma relationnel de cete base de données.
- 7. Proposez un nouveau schéma relationnel à 3 tables.

### 3.3 Ex 3 : gestion d'un parc immobilier

Pour la gestion d'un parc immobilier, les 3 entités peuvent être :

- les propriétaires
- les locataires
- les appartements

Les atributs de l'entité appartement d'une résidence pourraient être :

- pieces : entier int
- loyer : nombre flottant real
- $\bullet$  bâtiment : chaine de caractères char(100)
- 1. Citer d'autres atributs possibles pour cete entité.

Une valeur, associée à un atribut doit avoir la forme la plus atomique possible (une seule donnée).

2. Adresse, peut-il constituer un atribut valable pour l'entité appartement ? Pourquoi ?

Il y a un lien représenté par le verbe habiter entre l'entité locataire et l'entité appartement. Et un lien représenté par le verbe posséder entre l'entité propriétaire et l'entité appartement.

3. Pour le lien habiter, un locataire ne peut habiter plusieurs appartements : s'agit-il d'une association binaire fonctionnelle ?

Aide : il y a une relation binaire fonctionnelle de A vers B si on a la proposition logique  $A \Rightarrow B$  pour tout élément de A.

- 4. Pour le lien entre propriétaires et appartements : Un propriétaire peut posséder plusieurs appartements. S'agit-il d'une association binaire fonctionnelle ?
- Le schéma de la relation Proprietaires est ((**id\_proprio**, int), (nom, char(100)), (prenom, char(100)))
- Pour la relation Locataires : ((**id\_locataire**, int), (*id\_appart*, int))
- La relation Appartement : ((**id\_appart**, int), (batiment, char(100)), (*id\_proprietaire*, int))
- le schéma relation de la base de données comporte celui des relations Proprietaires, Locataire, Appartement, ProprioAppart.
- 5. Quelles sont les clés primaires pour chacune de ces relations.

L'association habiter est représentée par une clé étrangère dans la relation Locataire, et l'association posséder par la relation Propriétaire. Expliquer pourquoi on a fait ces choix.

6. Donner le schéma relationnel de cete base de données.

3.4 Ex 4 : Un exemple de schéma relationnel avec une sandwicherie

Une sandwicherie efectuant des livraisons à domicile dispose d'une base de données dont certains extraits sont reproduits ici :

Sandwichs

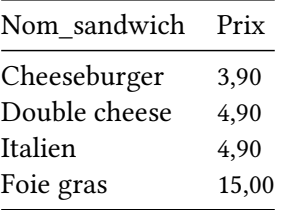

Clients

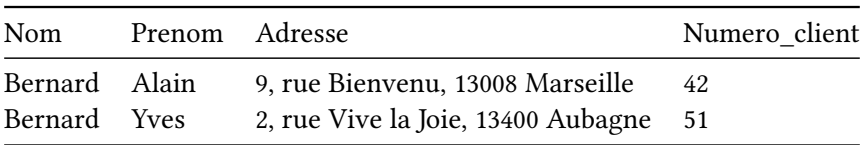

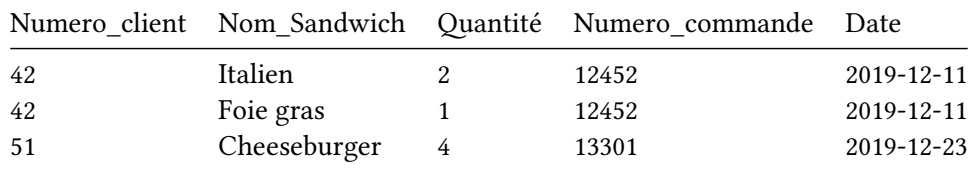

- 1. Une commande peut-elle comporter plusieurs sandwichs de types diférents ?
- 2. Quel est le schéma de la table Sandwichs? Celui de la table Clients? Celui de la table Commandes?
- 3. La table Sandwichs comporte-t-elle un attribut qui est clé primaire ? Un attribut qui est clé étrangère ?
- 4. Répondre aux mêmes questions pour la table Clients et pour la table Commandes. En l'absence d'un atribut clé primaire, un couple ou un triplet d'atributs peut-il jouer ce rôle ?
- 5. Cette base de données semble t-elle bien modélisée ? Si ce n'est pas le cas, proposer des modifications.

Partie 4

## TP Base de LibreOffice

#### Base de données sur FILMS et REALISATEURS

 $\textsc{Questions}$  :  $\textsc{Quelles}$  requêtes SQL permettent d'afficher :

- 1. toute la table films
- 2. tous les atributs du flm dont le réalisateur est le n°1
- 3. le titre du flm, le nom et prenom du realisateur pour id\_rea egal à 2 et date > 1993
- 4. tous les titres des flms sortis après 1970 mais avant 2002
- 5. tous les noms des auteurs de flms qui ont sorti des flms après 1960, mais pas Jacques Tati.